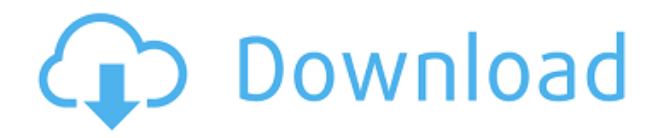

En la versión gratuita, solo puede crear líneas, splines, arcos y círculos. No se puede diseñar desde cero. No hay ninguna función de dibujos en 2D. La versión gratuita de AutoCAD le permite utilizar mínimos y máximos y algunas otras funciones, como la impresión. No hay una función para mostrar múltiples vistas o para hacer una edición rápida y tener su trabajo listo.

Para crear versiones gratuitas de AutoCAD, Autodesk tiene este artículo. Es como una versión de solo CAD de CAD Guru. No es tan grande o poderoso, pero es genial para los estudiantes principiantes. Me gusta el uso dinámico donde puedes crear parcelas y áreas en tiempo real. Solía usar solo aquellos en la versión paga. La mejor alternativa gratuita de AutoCAD es, por supuesto, AutoCAD LT, la versión gratuita de AutoCAD que le permite dibujar y modificar dibujos en 2D y modelos en 3D. Además de las funciones de CAD en 3D, AutoCAD LT es capaz de realizar varias tareas de dibujo y hacer dibujos en 2D. No es fácil encontrar un CAD que se ajuste a todos sus requisitos, pero AutoCAD LT tiene muchas funciones de forma gratuita. Cuando comencé a usar este software, me pareció bastante intuitivo y pude realizar el tipo de trabajo que necesitaba en cuestión de horas. El software era fácil de navegar y fue un placer usarlo debido a lo simple que era usarlo. Si necesita CAD, esta puede ser una buena opción para usted. En otras palabras, puede usar la versión para estudiantes de forma gratuita tantas veces como quiera, pero no puede usarla por más de 15 minutos. Si puedes completar tu trabajo en 15 minutos, no tendrás problema; puede reiniciar la versión para estudiantes cada 15 minutos. Acabo de pasar un tiempo creando esquemas, gráficos y variantes en esta excelente alternativa gratuita a AutoCAD, Solidworks o Inventor. Esta alternativa consiste en varios "bocetos" que se pueden unir o "coser" entre sí para crear un diseño único, multiplano o 3D.

## **Descarga gratis AutoCAD Licencia Keygen GRIETA For Windows [32|64bit] 2023**

**Descripción:** Ecuaciones, relaciones y fórmulas en ingeniería, diseño asistido por computadora y otros campos que manipulan superficies y objetos 3D. Incluye trabajo con Excel u otro software que realice funciones similares. **Descripción:** La capacidad de crear y editar estilos, colores sólidos y tipos de línea. Las características incluyen la capacidad de cambiar el orden del tipo de línea, cambiar el color, cambiar el tamaño del tipo de línea o cambiar la configuración de un dibujo. **Descripción:** La capacidad de crear y manipular objetos 2D y 3D como perfiles, capas, áreas, dimensiones y coordenadas 3D. Incluye técnicas para importar y exportar unidades estándar y derivadas, como pies lineales y grados de ángulo. **Descripción:** Incluye aplicaciones prácticas de modelado NURBS en diseños arquitectónicos, civiles, mecánicos y otros. Se incluyen herramientas y técnicas fáciles de usar, así como software para dibujar y editar objetos 3D de forma interactiva mediante NURBS. **Descripción:** Habilidades y conocimientos profesionales necesarios para importar y exportar una amplia variedad de unidades lineales y angulares. Incluye la capacidad de importar y exportar unidades estándar, como pies lineales y grados angulares, así como unidades derivadas, como grados por pie y grados por línea. **Descripción:** Uso de datos incrustados y externos para crear una amplia variedad de dibujos. Incluye la capacidad de generar y utilizar coordenadas y relaciones de coordenadas 2d-3d y 2d-2d. También incluye la capacidad de crear y modificar ejes, sistemas de coordenadas, dibujos y tablas en 3D. Incluye una sección sobre datos incrustados y externos. - [Instructor] Podemos agregarlos a cualquier punto que queramos. Podemos agregarlos a los puntos que ya hemos creado, como nuestros postes de energía, árboles y alcantarillas. Para hacerlo, haga clic con el botón derecho en el punto al que desea agregar la

descripción y seleccione el comando Editar entidad... del menú contextual. A continuación, el programa le pedirá el número de función.Use la selección actual para abrir el cuadro de diálogo Número de función e ingrese el número de la función. El cuadro de diálogo le mostrará una lista de las claves de descripción que ya ha creado y le mostrará su valor actual. Puede navegar por la lista utilizando los botones Anterior, Siguiente y Finalizar del cuadro de diálogo. Cuando esté satisfecho con los valores que desea, haga clic en Aceptar. El cuadro de diálogo se cerrará y notará que su característica ahora se ha actualizado. fb6f6eeb9d

## **Descarga gratis AutoCAD Cortar a tajos For PC [32|64bit] {{ actualIzaR }} 2022 Español**

En los últimos 10 años, el software AutoCAD definitivamente se ha vuelto mucho más grande y más complejo. Para empezar, solía ser un complemento que tenías que descargar a tu computadora. En ese entonces, solo se le daba a elegir un idioma: inglés. Sin embargo, hoy en día, el software AutoCAD se puede usar en prácticamente cualquier computadora o tableta. Hoy en día, AutoCAD 2016 es un producto de escritorio independiente que puede utilizar sobre la marcha. Para usar este producto, no solo puede elegir entre docenas de idiomas disponibles, sino que también puede aprender el uso de este software mientras realiza su propio proyecto personal de AutoCAD. Afortunadamente, el software viene con una guía de conceptos básicos de AutoCAD, una guía para principiantes de AutoCAD y muchos recursos de AutoCAD. Si aún no ha comenzado a aprender AutoCAD, lea esta guía de Conceptos básicos de AutoCAD. Si desea aprender AutoCAD porque quiere construir algo, puede encontrar fácilmente muchos tutoriales. Si bien las salas de aprendizaje oficiales son excelentes, también hay muchos otros videos tutoriales gratuitos que pueden brindarle una buena ventaja para comenzar con el diseño. Lo último que quiere hacer cuando pasa todo su tiempo aprendiendo AutoCAD es perder el tiempo. Debes asegurarte de reservar tiempo para estudiar y practicar entre clases. También hay empresas que pueden ayudarte con tus necesidades de aprendizaje. Es probable que una empresa que ofrece capacitación en CAD sea buena para proporcionar instructores calificados que sean expertos en el campo. También puede buscar recursos de aprendizaje en línea. Una inversión adecuada en alguna tutoría puede ser útil, especialmente si necesita una comprensión básica inicial del software CAD. Hay una gran variedad de recursos gratuitos disponibles en tutoriales y demostraciones en línea. Visite los siguientes sitios web para obtener más información: **Educación para desarrolladores de Autodesk en Learn** y **universidad autocad** .

Deberían crear su propia actividad después de la escuela y aprender a dibujar y digitalizar. CAD no es una tarea difícil y hay muchos recursos gratuitos en línea. El CAD debe integrarse en el currículo escolar de la misma manera que lo están la física, la química, las matemáticas, etc. La mayoría de las tareas en AutoCAD no son difíciles de aprender, pero requieren tiempo para dominarlas. Por ejemplo:

- 1. Cambiar entre unidades y dimensiones: estas son construcciones diferentes en CAD que le permiten cambiar la forma en que se crea y mide un objeto.
- 2. Seleccionar, dibujar y editar líneas y áreas.
- 3. Selección, dibujo y edición de curvas y arcos.
- 4. Trabajar con texto o marcos.
- 5. Formato de texto.
- 6. Pestaña Diseño, panel de control Clase: todos funcionan esencialmente de la misma manera.

Para resumirlo en los términos más simples, aprender AutoCAD no es tan difícil como podría pensar. Con esta guía no debería tener problemas para ponerse al día con el software. La parte más complicada de aprender AutoCAD probablemente sea recordar todos los accesos directos y teclas de acceso rápido. AutoCAD es un programa CAD avanzado. Ofrece muchas herramientas de edición que se pueden usar para crear dibujos en 2D y 3D. Mientras que algunos principiantes se sienten intimidados por la gran cantidad de información que deben asimilar, no es difícil aprender este programa. No importa lo difícil que parezca AutoCAD, siempre habrá una forma de simplificar las cosas. Si realmente te quedas atascado y necesitas ayuda, siempre puedes obtener ayuda. Al interactuar con los usuarios avanzados, conocerá las formas que le ahorrarán el tiempo y el dinero de dedicar todo su tiempo a aprender AutoCAD. Una vez que domines los conceptos básicos de este software, podrás crear tus propios dibujos y diseños, mucho más complejos que los que puedes hacer con dibujos a mano. Con solo un poco de práctica y comprensión, puede convertirse en un diseñador profesional de AutoCAD.

Aprender software CAD puede ser muy difícil para aquellos que no saben mucho sobre computadoras o software, o si no está motivado para completar un proyecto. El software CAD no es algo que se pueda aprender fácilmente jugando o simplemente usando software sin el beneficio de la tutoría. Para los nuevos usuarios de software CAD, especialmente aquellos que no tienen experiencia en programación, el aprendizaje del software CAD puede ser bastante difícil. Sin embargo, con un poco de experiencia, el aprendizaje del software CAD se vuelve fácil, ya que la mayoría de las funciones son muy similares a las de Word o InDesign. Incluso es posible aprender AutoCAD a través de Internet, según el nivel de experiencia y la disponibilidad de información. Obviamente, los pasos principales para cualquiera que esté aprendiendo AutoCAD probablemente serán los mismos:

- Lea el manual. Está lleno de información útil y cubre casi todos los aspectos del software.
- Busca un lugar para practicar. (Aprenda a usar la herramienta Cercar y marcar primero, aprenda a usar un enrutador, aprenda a usar la herramienta de polígono, etc.)

Puedes aprender AutoCAD en uno, dos o tres meses. La cantidad de tiempo que tomará para aprender depende de su capacidad para aprender. Aquellos que aprenden rápido generalmente encuentran fácil aprender AutoCAD. No necesita pasar mucho tiempo para aprender AutoCAD. La parte más difícil es aprender a usar el menú y comprender sus funciones básicas. Las siguientes secciones explicarán cómo aprender AutoCAD de tres maneras distintas. AutoCAD no es fácil de aprender. Sin embargo, si decide que aprender AutoCAD es importante para usted, puede practicar y mejorar su uso todos los días. Tome nota de la información práctica proporcionada anteriormente para aprender a usar el software AutoCAD en su nuevo emprendimiento. Debido a que AutoCAD se usa tanto para dibujar, vale la pena aprender a usar el software.Si está interesado en trabajar en arquitectura, ingeniería, fabricación, diseño de productos o incluso construcción, saber cómo usar el software es un requisito básico para muchos trabajos que encontrará en estos campos.

[https://techplanet.today/post/descarga-gratis-autodesk-autocad-codigo-de-activacion-con-keygen-vers](https://techplanet.today/post/descarga-gratis-autodesk-autocad-codigo-de-activacion-con-keygen-version-completa-windows-nuevo-2023) [ion-completa-windows-nuevo-2023](https://techplanet.today/post/descarga-gratis-autodesk-autocad-codigo-de-activacion-con-keygen-version-completa-windows-nuevo-2023) [https://techplanet.today/post/autodesk-autocad-descarga-gratis-cortar-a-tajos-numero-de-serie-x64-2](https://techplanet.today/post/autodesk-autocad-descarga-gratis-cortar-a-tajos-numero-de-serie-x64-2022) [022](https://techplanet.today/post/autodesk-autocad-descarga-gratis-cortar-a-tajos-numero-de-serie-x64-2022)

Ahora, repasaremos los tipos de dibujos que son compatibles con AutoCAD. Permítame mostrarle un dibujo simple hecho en una computadora y luego verá cómo AutoCAD puede generar un modelo 3D para que coincida con el dibujo. Las herramientas y configuraciones más esenciales son aquellas que le permiten interactuar con dibujos CAD. Cuando comience a trabajar con CAD, querrá aprender a, como mínimo, habilitar plantillas, cambiar ventanas gráficas y usar líneas de comando. Hay muchas otras herramientas disponibles, por supuesto, pero es útil familiarizarse primero con los conceptos básicos. También es importante tener conocimientos básicos de cómo funcionan las herramientas de

dibujo de componentes. Un componente particular, como un bloque circular o rectangular, puede tener muchos tamaños o formas diferentes, según el tamaño del área de dibujo. Diferentes herramientas funcionarán mejor dependiendo del tamaño del componente. Las herramientas de AutoCAD tienen parámetros bien definidos. AutoCAD es uno de los programas de dibujo más fáciles de aprender. Es un producto simple con una interfaz fácil de usar. Sin embargo, dominar el software AutoCAD no es nada fácil. No hay atajos ni atajos para dominar el software AutoCAD. De hecho, AutoCAD es uno de los programas más difíciles de aprender. AutoCAD es un software de autocad que está bien desarrollado. Tiene una interfaz de usuario increíble y es muy fácil de usar. AutoCAD tiene la capacidad de manipular objetos en 3D y el dibujo es bastante fácil de aprender. Los principiantes pueden aprender fácilmente este producto gracias a su interfaz fácil de usar. Definitivamente necesitará tiempo para aprender los conceptos básicos de AutoCAD, pero un método particularmente útil para aprender los conceptos básicos de AutoCAD es usar el centro de aprendizaje de AutoCAD en línea. Aquí es donde puede descargar un montón de tutoriales que lo guiarán a través de los conceptos básicos del uso del software. La mayoría de los tutoriales cubrirán los conceptos básicos de la creación de puertas y ventanas.Luego puede crear una carpeta llena de todos sus tutoriales y luego llevarlos a cabo donde quiera que esté si lo desea.

Como con cualquier habilidad nueva, siempre es mejor aprender cómo hacerlo la primera vez en lugar de aprenderlo más tarde. AutoCAD 2019, LT 2020 y LT 2019 están disponibles en muchos idiomas diferentes, y esto le brinda versatilidad en lo que respecta a su capacidad para aprender a usar el software. Además, el aprendizaje de AutoCAD no se limita a las escuelas y existen tutoriales en línea que enseñan a las personas cómo usar el software. AutoCAD es un paquete completo y no es fácil aprenderlo. Sin embargo, la curva de aprendizaje no es pronunciada y hay mucho que decir sobre el aprendizaje de todas las funciones del software. Puede encontrar información sobre cómo aprender AutoCAD en línea. AutoCAD es una buena alternativa a MS-PowerPoint. Sin embargo, no sobresale en términos de características, pero sí en el área de la interfaz de usuario. Es más fácil de aprender, pero más difícil de dominar. A continuación hay algunos consejos sobre cómo puede aprender AutoCAD: Si sabe cómo usar una computadora de escritorio con Windows 7 y tiene un buen conocimiento de la interfaz de AutoCAD, sabrá que es bastante similar a la interfaz normal de AutoCAD. Utiliza comandos familiares y quizás algunos íconos nuevos. Aunque tendrá que aprender a utilizar las funciones de AutoCAD, una de las mejores es la amplia variedad de opciones de dibujo; AutoCAD es una gran herramienta para principiantes y usuarios avanzados. AutoCAD ofrece muchas herramientas y funciones de dibujo y medición. Estos incluyen dimensiones, distancias, ángulos, puntos, dimensiones de dibujo y mucho más. Sin embargo, aprender a usarlos es bastante fácil, aunque muchas herramientas tienen curvas de aprendizaje. Las siguientes son algunas de las herramientas y funciones que ofrece AutoCAD: El mejor método para aprender AutoCAD es aprenderlo en partes pequeñas, como aprender a dibujar un cuadro. Una de las mejores cosas que puede hacer es descargar una versión de prueba de AutoCAD.En primer lugar, una versión de prueba le dará la oportunidad de practicar, guardar y rehacer todo lo que haga. Esto le dará la oportunidad de usar todas las funciones del programa y también le dará la oportunidad de aprender todos los atajos de comandos clave.

[http://rootwordsmusic.com/2022/12/16/descargar-autocad-21-0-clave-de-licencia-gratuita-codigo-de-r](http://rootwordsmusic.com/2022/12/16/descargar-autocad-21-0-clave-de-licencia-gratuita-codigo-de-registro-gratuito-2022/) [egistro-gratuito-2022/](http://rootwordsmusic.com/2022/12/16/descargar-autocad-21-0-clave-de-licencia-gratuita-codigo-de-registro-gratuito-2022/)

<https://companionshipdirectory.com/advert/hot/>

[https://dev.izyflex.com/advert/autocad-2023-24-2-descarga-gratis-con-clave-de-serie-numero-de-serie](https://dev.izyflex.com/advert/autocad-2023-24-2-descarga-gratis-con-clave-de-serie-numero-de-serie-win-mac-2023/) [-win-mac-2023/](https://dev.izyflex.com/advert/autocad-2023-24-2-descarga-gratis-con-clave-de-serie-numero-de-serie-win-mac-2023/)

[https://www.enveth.gr/advert/descarga-gratis-autocad-24-1-activador-hackeado-3264bit-lanzamiento-](https://www.enveth.gr/advert/descarga-gratis-autocad-24-1-activador-hackeado-3264bit-lanzamiento-de-por-vida-2022-espanol/)

[de-por-vida-2022-espanol/](https://www.enveth.gr/advert/descarga-gratis-autocad-24-1-activador-hackeado-3264bit-lanzamiento-de-por-vida-2022-espanol/) <https://susanpalmerwood.com/wp-content/uploads/2022/12/osbjaem.pdf> [https://romans12-2.org/\\_\\_top\\_\\_/](https://romans12-2.org/__top__/) [https://superstitionsar.org/\\_\\_exclusive\\_\\_/](https://superstitionsar.org/__exclusive__/) <http://gamedevcontests.com/2022/12/16/link/> [https://www.hhlacademy.com/advert/autocad-24-0-con-clave-de-licencia-x64-ultimo-lanzamiento-202](https://www.hhlacademy.com/advert/autocad-24-0-con-clave-de-licencia-x64-ultimo-lanzamiento-2023-espanol/) [3-espanol/](https://www.hhlacademy.com/advert/autocad-24-0-con-clave-de-licencia-x64-ultimo-lanzamiento-2023-espanol/) <https://sasit.bg/autocad-19-1-descarga-gratis-clave-de-licencia-llena-64-bits-ultimo-lanzamiento-2022/> <https://rei-pa.com/wp-content/uploads/2022/12/HOT.pdf> [https://www.steppingstonesmalta.com/autocad-2020-23-1-incluye-clave-de-producto-con-clave-de-lice](https://www.steppingstonesmalta.com/autocad-2020-23-1-incluye-clave-de-producto-con-clave-de-licencia-x32-64-2022/) [ncia-x32-64-2022/](https://www.steppingstonesmalta.com/autocad-2020-23-1-incluye-clave-de-producto-con-clave-de-licencia-x32-64-2022/) [http://adomemorial.com/wp-content/uploads/Descarga\\_gratis\\_AutoCAD\\_2019\\_230\\_Cdigo\\_de\\_registro](http://adomemorial.com/wp-content/uploads/Descarga_gratis_AutoCAD_2019_230_Cdigo_de_registro_gratuito_.pdf) [\\_gratuito\\_.pdf](http://adomemorial.com/wp-content/uploads/Descarga_gratis_AutoCAD_2019_230_Cdigo_de_registro_gratuito_.pdf) <https://postlistinn.is/wp-content/uploads/2022/12/WORK.pdf> <https://www.alltagsunterstuetzung.at/advert/exclusive-2/> <https://mindfullymending.com/wp-content/uploads/2022/12/marocta.pdf> <https://tcv-jh.cz/advert/top/> <https://pieseutilajeagricole.com/wp-content/uploads/2022/12/niamoo.pdf> [http://countrylifecountrywife.com/wp-content/uploads/2022/12/AutoCAD\\_200\\_Descarga\\_gratis\\_GRIE](http://countrylifecountrywife.com/wp-content/uploads/2022/12/AutoCAD_200_Descarga_gratis_GRIETA_MacWin__versin_final__202.pdf) TA\_MacWin\_versin\_final\_202.pdf <http://wetfishmedia.com/?p=5390>

Si se siente seguro para comenzar a usar AutoCAD y aprender herramientas de dibujo, es hora de comenzar a aprender a usar el software. Si te quedas atascado en un problema, no te preocupes. Simplemente escriba todos los pasos y dónde se encuentra en cada paso. No te desanimes si cometes un error. Es normal y no hay de qué preocuparse. Las personas que necesitan aprender AutoCAD pueden acceder a una variedad de recursos educativos, incluidos tutoriales y videos para aquellos que deseen aprender AutoCAD en línea a su conveniencia, así como cursos tradicionales que se ofrecen en los centros de capacitación. Las universidades suelen ofrecer cursos relacionados, pero estos cursos pueden ser costosos y es un desafío administrar el tiempo durante el trabajo. Los empleados que a menudo necesitan aprender a usar software pueden recibir capacitación en el lugar de trabajo. En general, cualquier persona que quiera aprender AutoCAD solo necesita elegir un proveedor de capacitación autorizado e inscribirse en el curso. Hay muchos recursos en línea que puede usar para comenzar. Puede encontrar rápidamente soluciones a muchos problemas buscando en línea. Ya sea que esté utilizando su computadora de escritorio o su dispositivo móvil, ahora es el momento de aprender a operar y comenzar a trabajar con AutoCAD. Después de aprender a usar una herramienta, uno de los próximos desafíos es descubrir la mejor manera de usarla. Es importante usar cada herramienta de la manera correcta, como crear una parte del diseño y luego moverse hacia arriba o hacia abajo en el modelo. Además, es importante prestar atención a las pautas generales que proporciona el instructor al comienzo de cada lección. El mejor enfoque es aprender la lección primero y luego practicar la lección. Rápidamente te darás cuenta de que YouTube está lleno de personas muy inteligentes que hablan sobre cosas aparentemente muy inteligentes en AutoCAD. Haz una pregunta, obtén una respuesta. Por ejemplo, una pregunta muy rápida de "cómo hacer" en YouTube puede brindarle una muy buena solución.Por otro lado, una pregunta muy rápida de "cómo hacer" en YouTube que no tiene la información correcta puede ser frustrante y llevarte a una madriguera de pérdida de tiempo.

Si se le pide que use la herramienta de polígono, sabe exactamente qué hacer. Se puede utilizar una herramienta de polígono para dibujar círculos, elipses, polígonos, polígonos regulares, polígonos de

forma libre, poliedros y poliedros. Después de familiarizarse con algunas herramientas, comienza a comprender algunos puntos básicos. Aunque todas las herramientas de dibujo se pueden usar de la misma manera, es mejor concentrarse en aprender las nuevas herramientas de dibujo que necesita aprender. Las herramientas de dibujo se dividen en grupos. Cada grupo está marcado con un color diferente. Por ejemplo, el color rojo indica herramientas de dibujo y el color negro indica conceptos matemáticos. Aunque algunas herramientas tienen múltiples grupos de colores, es mejor concentrarse en aprender las herramientas de dibujo que usará más. Las herramientas de dibujo geométrico se utilizan para dibujar objetos, como formas geométricas, líneas, arcos y curvas. Las herramientas de dibujo matemático se utilizan para dibujar objetos matemáticos, como sólidos 3D, superficies definidas y formas analíticas. Las herramientas de dibujo de utilidades se utilizan para manipular dibujos existentes o para crear dibujos. También se utilizan para establecer y editar propiedades de dibujos existentes. Si bien AutoCAD ofrece un poderoso conjunto de características para la comunidad de diseño, puede ser difícil de aprender para algunos usuarios. Cuando se trata de AutoCAD, los usuarios avanzados a menudo notan que puede ser complicado y poco familiar. A medida que intenta aprender a usar este software de diseño, puede encontrar que puede ser frustrante y puede considerar abandonar el programa por completo. AutoCAD es un programa de software bastante avanzado que generalmente es difícil para los principiantes. Incluso si ya comprende el software de diseño 2D, es probable que aprender AutoCAD le lleve un tiempo. Esto se debe a los diferentes métodos de trabajo que se requieren para aprender el software.

Autodesk ofrece una variedad de clases interactivas para satisfacer todos los niveles de conocimiento de AutoCAD. Tanto si es un principiante que es completamente nuevo en el software como si es un usuario experimentado que desea obtener más información sobre el software, Autodesk puede ayudarlo. También puede usar YouTube para ver videos paso a paso sobre el uso básico de AutoCAD. La mayoría de los proveedores de capacitación en línea ofrecen clases presenciales o en línea. Si necesita una clase en persona, considere aprovechar uno de esos cursos que se ofrecen cerca de usted, como el curso en línea de Introducción a AutoCAD que se ofrece a través de la Red de aprendizaje de Autodesk. **3. ¿Es la curva de aprendizaje tan empinada como me han dicho? ¿Puedo aprender en mi tiempo libre en el trabajo? ¿Necesito tener una hora libre de cualquier otro compromiso para dedicarme al aprendizaje?** Si tienes poco tiempo, no aprenderás mucho. Debe reservar entre 30 y 60 minutos para aprender y comprender el nuevo programa. Es posible que no tenga ese tiempo, pero deberá convertirlo en una prioridad. Es posible que deba capacitar a su jefe para que lo apoye en hacer esto, pero vale la pena. Hay una versión de prueba gratuita disponible de Autodesk para que pueda comprobarlo. Auto CAD ha sido bastante fácil para mí aprender. Sólo he estado usando durante un año más o menos. Toda mi experiencia ha sido aprender otros programas y hacer la transición a Auto CAD para trabajar en un proyecto. No tengo experiencia en Auto CAD. Una de las cosas más importantes que debes hacer si quieres aprender AutoCAD es practicar. La práctica no es solo para los estudiantes en la escuela, sino también para los empleados. Siempre debes revisar tu trabajo. Esto le ayudará a entender lo que está haciendo y lo que está haciendo mal. Incluso el mejor autor puede atrasarse y no podrá hacer eso. Un entorno de buenas prácticas le ayudará a empezar. Esto podría significar configurar su propia área de trabajo o unirse a un foro de tutoriales en línea.Otro beneficio de practicar es que obtendrá más comentarios de otros usuarios. Esto ayudará a mejorar sus habilidades, especialmente si puede discutir estos temas con ellos.